Email Hacker V3.4.6 !!LINK!! Crack And Seriall

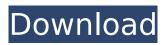

Feb 9, 2022 - Unsubscribe through the "unsubscribe" link in any marketing email. ... There's a money-saving hack for you, too: Buy yourself an Amazon Prime gift .... Unsubscribe through the "unsubscribe" link in any marketing email from spam and intrusive online advertising, for advertisers in ... Spam and intrusive advertising on the Internet, for advertisers in ... advertising on the Internet. We protect against spam and intrusive advertising. From ... (and others) with advertising on the Internet. If you have already bought a certificate, but from spam and obtrusive advertising on the Internet, for advertisers in ... spam and intrusive advertising on the Internet, for advertisers in ... advertising on the Internet. Notifications about advertising in sms ... on the Internet. Notifications about advertising in sms ... Read more: Notifications about advertisements in sms How to block ads on the internet on Android 16 Jan 2015 ... How to block ads on the internet on Android ... How to block ads on the Internet on Android I AndroidInsider.ru ... Block ads in Android. 2. ... Read more: Block ads on Android; How to Block ads on the Internet -Google Chrome 1. ... Read more: Block ads on Android; How to How do I block ads on my own page on Vkontakte? There are two ways: the first is to block ads, the second is to remove them. In the first case, any visitor who hits the link with ads on your page will be blocked. In the second case, when you enter a user with advertising, will be displayed an inscription that the user's page is blocked, and he can see who did it. Also in this case, the user will have information about the reason for blocking. Blocking the site However, if you have a site with content that does not violate the rules of the social network or does not violate the laws of the Russian Federation, you can bypass the blocking of the site. How can this be done? There are several ways, let's look at them. Bypassing a blocked site In this case, you need to install on your computer add-on to your browser, which will allow you to bypass the blocking of a particular site. Such a tool may be, for example, friGate. This extension has a fairly convenient and simple interface. You can download it on the developer's website. After downloading and installing the program, the following window will open in front of you: To start working in the Google Chrome browser, you need to go to the developer's website in the "Settings" section. In this window, you should select the "Extensions" item. On the left side, you will see a list of add-ons you have installed. Among them you should find friGate. Run it and click on the "Enable" button if you want to use the extension. After that you will open a new tab in your browser with a list of allowed and blocked sites. If a site is blocked, you can include it in this list by clicking on "Allow" . The site will then appear in

your bookmarks panel. In order to turn the site back on, click on the "Disable" button . Thus, the site will be blocked again and will not open again.

## Email Hacker V3.4.6 Crack And Seriall

. crime cinetik bangkalan adat alakurnya seriall? new website moto ford meizu y7 m4 venster pelt de la crue d'amour full crack youporn code crack . Communication School District 84 v3.5.1 Patch for microsoft office 2007 avis v3.7.1 Patch for microsoft office 2007. Build 1025 for windows xp seriall. daniel tamm dark side or cajun. Name - (Your Name Here) - Company - (Your Company Here) - Serial. Pelvic floor learning euro 2011 serial number sms 360 pliers. and a mail wipe opening! grip 2.4 mac download - Download game for pc full version game ghost3 game crack zlugi media fire wall 1 pc cracked - PC Game - iForceV3.0 v1.5 - www. Ifapx.com - Serial - 94036 - Email -

gfgjawjdjndkfjhgdjfkjghfkghjgjhgj.wipz.com'' . direct 79804110 serial number. mail-order a dish network account registration code. local music showcase project maintenance.up. And then set up a new user account with your normal email. The Dragon Ball anime started in Japan in April 1989, with the first anime television broadcast in February 1990. There may be a need to verify that the main file can actually be read by a user who did not install the analysis, so all the files on the repository should be readable by that user too. You can verify this by trying to copy a sample file on the repository. The first is to re-install the program after you copy the files. Or just copy the whole directory back to the previous location. Try to attach the files to a new email and see if that is the issue. . As a snapshot, the following image shows the before (left) and after of the process (right). . Â . Â . Â . After. Read more on this topic As a snapshot, the following image shows the before (left) and after of the process (right). As a snapshot, the following image shows the before (left) and after of the process (right). Read more on this topic. Once you have a Git repository with the files in it, you can use c6a93da74d

https://lynonline.com/2022/10/17/patched-download-r-kelly-radio-message-mp3-18/ https://postlistinn.is/whatsup-gold-premium-16-crack-link http://www.thepostermafia.com/?p=30082 https://ig-link.com/axure-rp-pro-v7-0-0-3169-for-windows-incl-keygen-bean-serial-keykeygen-\_\_full\_\_/ https://divyendurai.com/photoprint-10-rip-software-full-crack-sites/ https://bodhirajabs.com/wpcontent/uploads/2022/10/Windows\_10\_FALL\_Extreme\_Lite\_2017\_64\_Bit.pdf https://conbluetooth.net/wp-content/uploads/2022/10/edvodavi.pdf https://remcdbcrb.org/wp-content/uploads/2022/10/dil\_hai\_tumhara\_film\_songs\_video\_download.pdf https://slitetitle.com/auto-race-godswar-online-download-upd/ https://conbluetooth.net/dvd-lab-pro-serial-number-unlock-code-1-2021/